### **Описание процессов, обеспечивающих поддержание жизненного цикла**

**Информационной системы "Безопасная дорога" , в том числе устранение неисправностей, выявленных в ходе эксплуатации информационной системы, а также информацию о персонале, необходимом для обеспечения такой поддержки компанией ООО "Автодория" , являющейся правообладателем.**

#### **Содержание.**

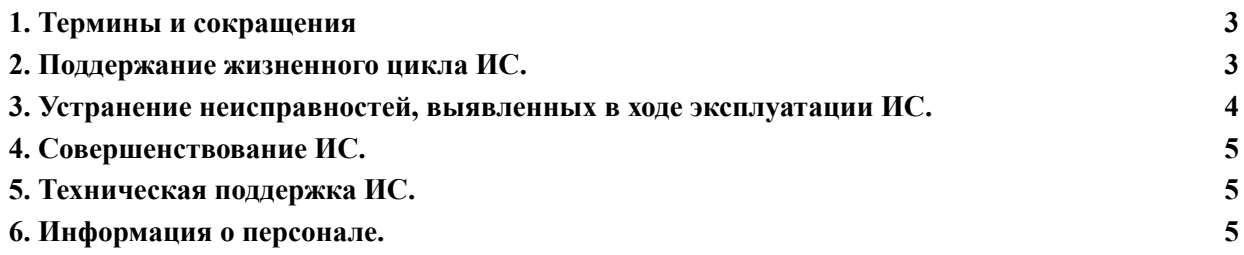

# <span id="page-2-0"></span>1. Термины и сокращения

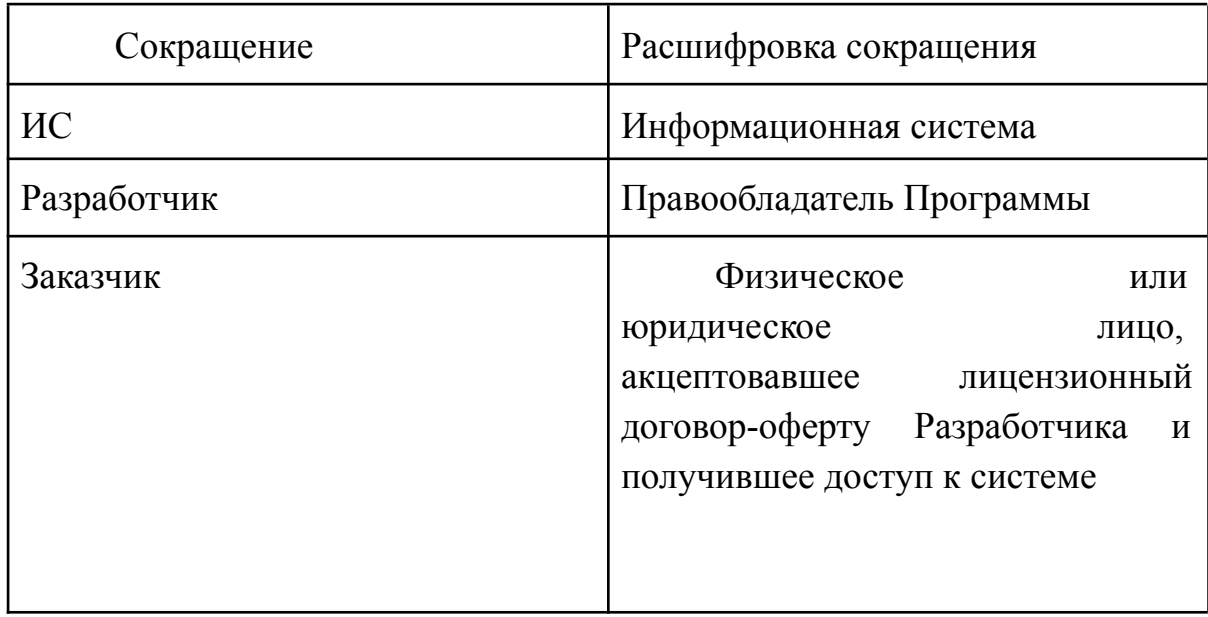

### <span id="page-2-1"></span>2. Поддержание жизненного цикла ИС.

Поддержание жизненного цикла системы осуществляется за счет сопровождения системы и включает в себя проведение модернизаций в соответствии с собственным планом доработок и по заявкам клиентов, консультации по вопросам установки и эксплуатации (по телефону, электронной почте) ИС.

В рамках технической поддержки Программы оказываются следующие услуги:

- помощь в установке ИС;
- помощь в настройке и администрировании;
- помощь в установке обновлений ИС;

помощь в поиске и устранении проблем в случае некорректной установки обновления ИС;

описание функционала модулей, помощь в эксплуатации;

общие консультации по выбору серверного программного обеспечения для обеспечения более высокой производительности работы.

В процессах, обеспечивающих поддержание жизненного цикла ИС, задействуется два Администратора, являющихся штатными сотрудниками ООО "Автодория".

# <span id="page-3-0"></span>3. Устранение неисправностей, выявленных в ходе эксплуатации ИС.

Неисправности, выявленные в ходе эксплуатации, могут быть исправлены двумя способами:

Массовое автоматическое обновление компонентов;

Единичная работа специалиста службы технической поддержки по запросу пользователя.

В случае возникновения неисправностей в ИС, либо необходимости в её доработке, Заказчик направляет Разработчику запрос. Запрос должен содержать тему запроса, суть (описание) и по мере возможности снимок экрана со сбоем (если имеется сбой).

Запросы могут быть следующего вида:

- наличие Инцидента произошедший сбой в системе у одного Пользователя со стороны Заказчика;
- наличие Проблемы сбой, повлекший за собой остановку работы/потерю работоспособности;
- запрос на обслуживание запрос на предоставление информации;
- запрос на развитие запрос на проведение доработок.

Запрос направляется Заказчиком либо Пользователями Заказчика по электронной почте на электронный адрес: support $(\partial_{\alpha}$ avtodoria.ru.

Разработчик принимает и регистрирует все запросы, исходящие от Заказчика, связанные с функционированием ИС. Каждому запросу автоматически присваивается уникальный номер.

Уникальный номер запроса является основной единицей учета запроса и при последующих коммуникациях по поводу проведения работ следует указывать данный уникальный номер.

После выполнения запроса Разработчик меняет его статус на

«Обработано», и при необходимости указывает комментарии к нему, направляя данные о выполнении на электронный адрес заказчика, указанный в договоре.

Разработчик оставляет за собой право обращаться за уточнением информации по запросу, в тех случаях, когда указанной в запросе информации будет недостаточно для выполнения запроса Заказчика. Лицензиат в этом случае обязуется предоставить информацию, включая журнал событий из компонентов, текстовые пакеты html и прочие необходимые атрибуты систем.

## 4. Совершенствование ИС.

<span id="page-4-0"></span>Программа регулярно развивается: в нем появляются новые дополнительные возможности, оптимизируется нагрузка ресурсов ПК, обновляется интерфейс.

Пользователь может самостоятельно повлиять на совершенствование продукта, для этого необходимо направить предложение по усовершенствованию на электронную почту технической поддержки по адресу: support $(a)$ avtodoria.ru

Предложение будет рассмотрено и, в случае признания его эффективности, в Программу будут внесены соответствующие изменения.

#### 5. Техническая поддержка ИС.

<span id="page-4-1"></span>Для оказания технической поддержки Программы выделен единый номер: +7 (843) 202-37-02.

Также пользователи сервиса могут направлять возникающие вопросы на электронную почту технической поддержки по адресу: [support@avtodoria.ru](mailto:support@avtodoria.ru)

## 6. Информация о персонале.

<span id="page-4-2"></span>Пользователи системы должны обладать навыками работы с персональным компьютером на уровне пользователя.

Для работы с системой пользователю необходимо изучить инструкции.